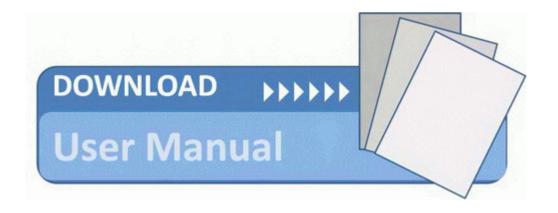

## Autodock 4 2 user manual

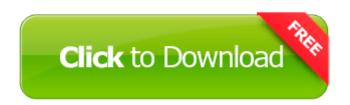

Mirror Link #1